**Antoni Nadir Cherif**

## **OS X Mavericks Das Praxisbuch**

**Der komplette und kompetente Ratgeber zu OS X 10.9**

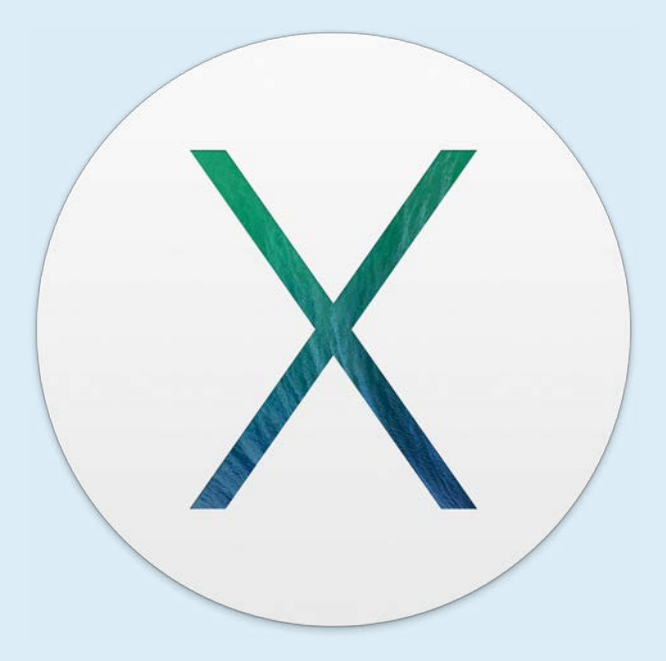

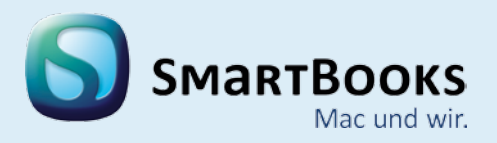

## **OS X Mavericks - Das Praxisbuch**

## **Bibliografische Information der Deutschen Nationalbibliothek**

Die Deutsche Nationalbibliothek verzeichnet diese Publikation in der Deutschen Nationalbibliografie; detaillierte bibliografische Daten sind im Internet über <http://dnb.d-nb.de>abrufbar.

Copyright © 2014 dpunkt.verlag GmbH, Wieblinger Weg 17, 69123 Heidelberg

ISBN: 978-3-944165-08-0 1. Auflage 2014

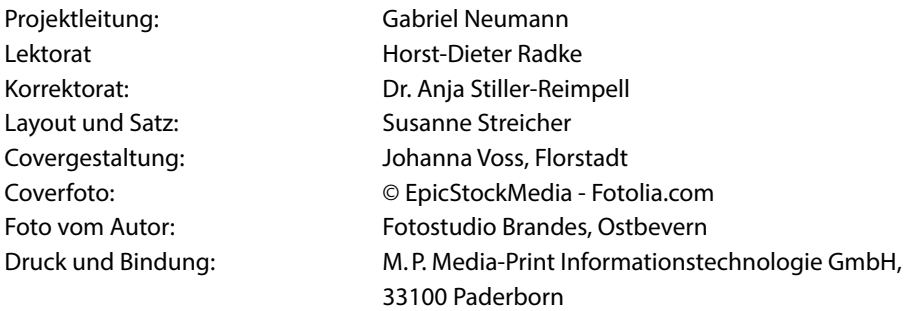

Trotz sorgfältigem Lektorat schleichen sich manchmal Fehler ein. Autoren und Verlag sind Ihnen dankbar für Anregungen und Hinweise!

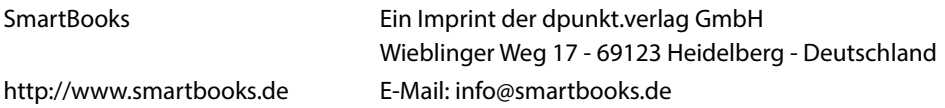

Alle Rechte vorbehalten. Die Verwendung der Texte und Bilder, auch auszugsweise, ist ohne die schriftliche Zustimmung des Verlags urheberrechtswidrig und strafbar. Das gilt insbesondere für die Vervielfältigung, Übersetzung, die Verwendung in Kursunterlagen oder elektronischen Systemen. Der Verlag übernimmt keine Haftung für Folgen, die auf unvollständige oder fehlerhafte Angaben in diesem Buch oder auf die Verwendung der mitgelieferten Software zurückzuführen sind. Nahezu alle in diesem Buch behandelten Hard- und Software-Bezeichnungen sind zugleich eingetragene Warenzeichen oder sollten als solche behandelt werden.

Besuchen Sie uns im Internet!

**[www.smartbooks.](www.smartbooks.ch)de [www.smartbooks.c](www.smartbooks.de)h**

## **Übersicht**

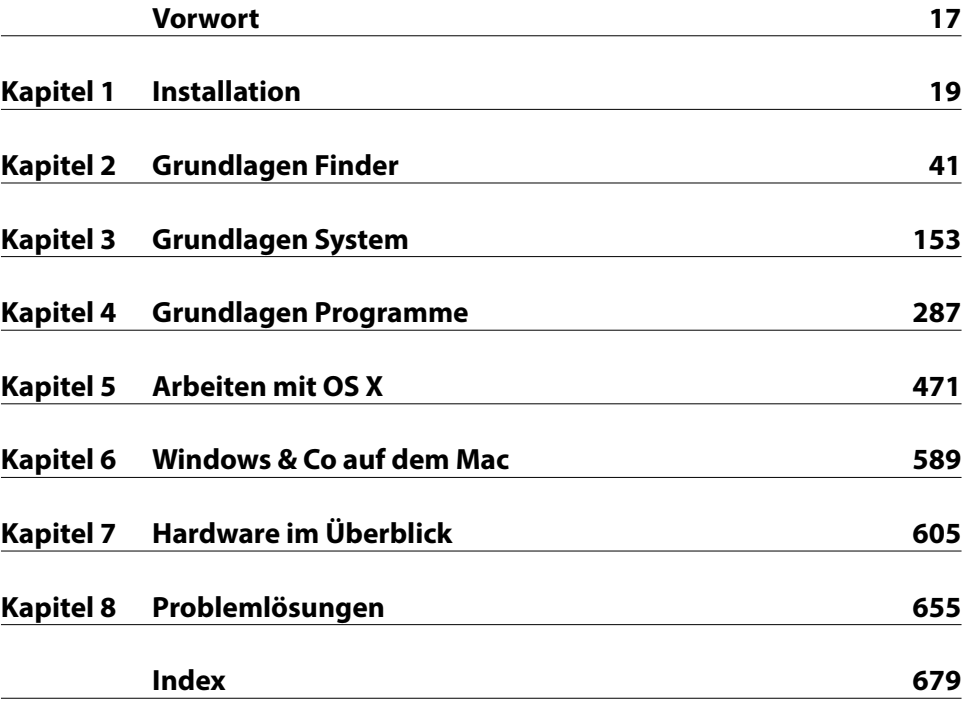